# **Circ-Seq User Guide**

A comprehensive bioinformatics workflow for circular RNA detection from transcriptome sequencing data

02/03/2016

# **Table of Contents**

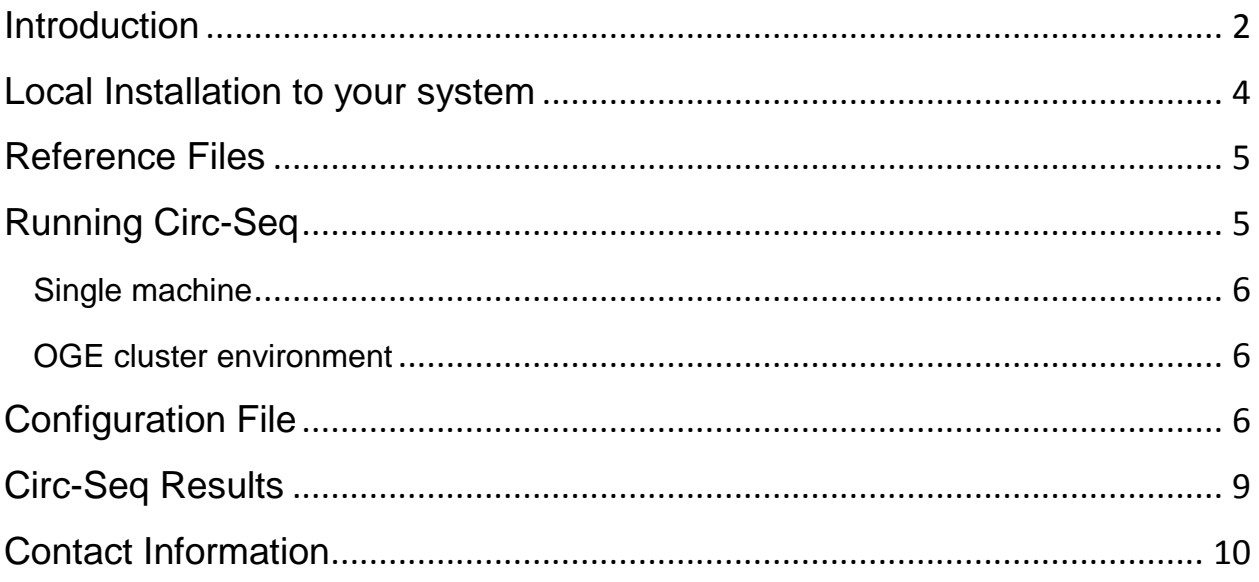

## <span id="page-1-0"></span>**Introduction**

Circular RNAs (circRNAs) are recently discovered members of the noncoding RNA family that range in length from a few hundred to thousands of nucleotides. In contrast to linear RNA transcripts, which are normally spliced tail-to-head, circRNAs are formed by the covalent bonding of their 3´ and 5´ (head-to-tail) ends. The lack of open sites at the 5´ and 3´ ends exempts circRNAs from endonuclease degradation, making them stable in cells. Additionally, studies have shown remarkable capabilities of circRNAs to sequester several miRNAs away from messenger RNA targets using shared miRNA binding sites (MRE – miRNA response elements). Depending on the number of MRE sites available, circRNAs can compete with messenger RNAs for a common pool of miRNAs, thereby regulating gene expression. Such networks of complex interactions between coding and non-coding RNAs within the cell are termed as competing endogenous RNA (ceRNA) networks. Hence, these unique features of circRNAs to remain stable and act as competing endogenous RNAs (ceRNAs) make

them promising candidates to explore novel diagnostic and therapeutic targets in diseases.

Circ-Seq is an integrated bioinformatics workflow for identifying and characterizing circRNAs using high-throughput transcriptome sequencing data. Briefly, it improves the circRNA identification methodology developed by [Memczak et.al 2013](http://www.nature.com/nature/journal/v495/n7441/full/nature11928.html) by applying filters to exclude false positives from the final catalog of candidate circRNAs. Circ-Seq also helps users prioritize the final list of circRNAs by annotating them with exon information on the location (exon boundary or within exons) of their 3' (head) and 5' (tail) ends. Circ-Seq processes unmapped reads of the transcriptome, obtained either from the [MAP-RSeq](http://bmcbioinformatics.biomedcentral.com/articles/10.1186/1471-2105-15-224) workflow or any other RNA-Seq alignment software. These reads are checked for evidence of alignment in a circular RNA specific (3′ to 5′) fashion. Filters on expression, genomic size and validation are applied to report legitimate circRNA candidates. Circ-Seq provides a circRNA quantification report and a FASTA file that contains 50 base nucleotide sequences containing the 3´–5´ fused junction of circRNAs in the final report.

The package for the Circ-Seq workflow can be downloaded from the website:

<http://bioinformaticstools.mayo.edu/research/circ-seq/>

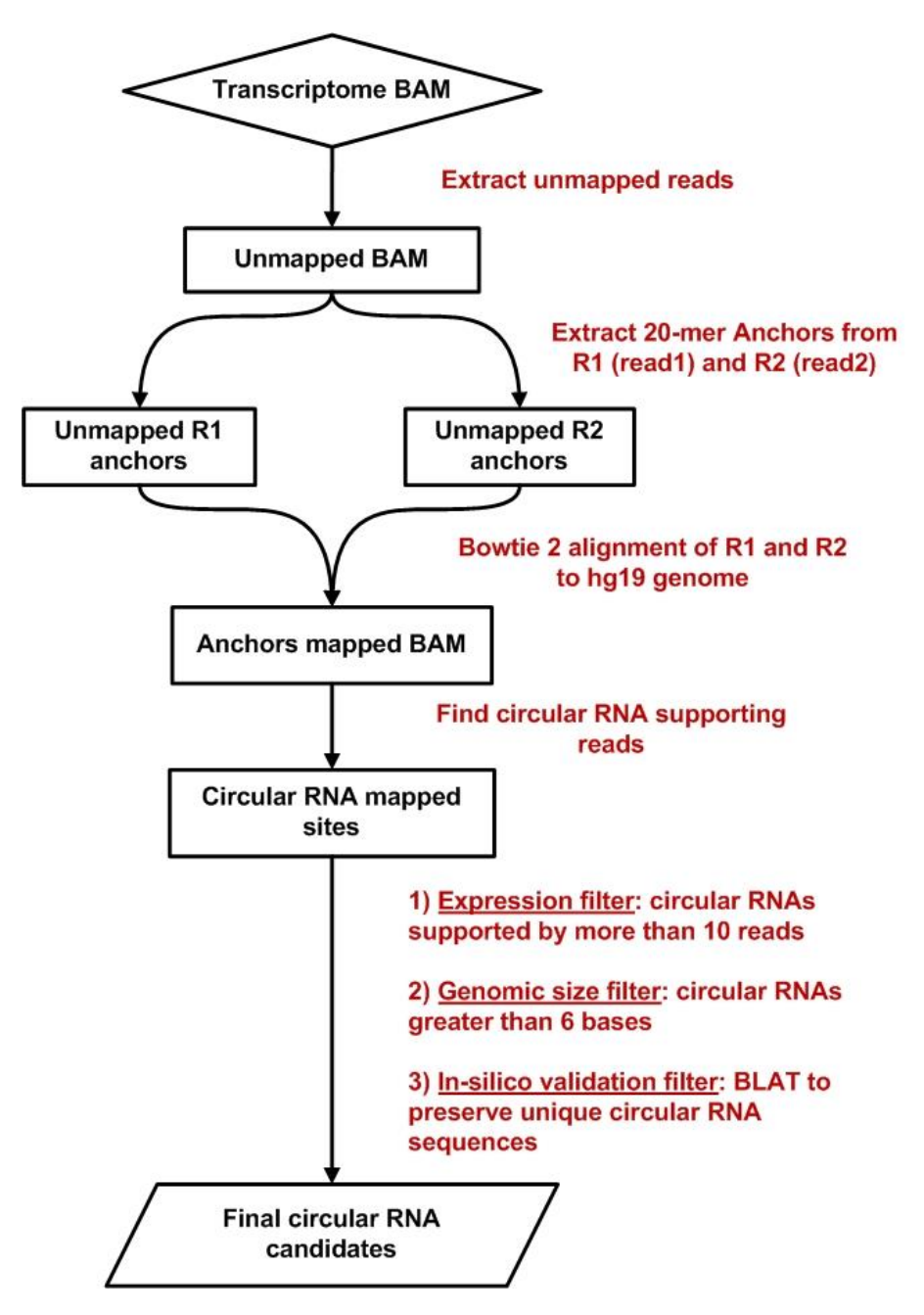

The Circ-Seq bioinformatics workflow flowchart is represented below:

#### <span id="page-3-0"></span>**Local Installation to your system**

Please see the "README.CircSeq" file included with the Circ-Seq source distribution (circRNA\_OpenGridEngine.tgz) for a step by step guide to installing all the software required to run the workflow. This installation

allows you to run the workflow more efficiently and take advantage of parallel computing with multiple samples running simultaneously. After successful installation and test-run of the included example data, you may follow the instructions below to start analyzing your own samples.

# <span id="page-4-0"></span>**Reference Files**

In order to run Circ-Seq, a local copy of the human genome reference is required. The reference genome assembly should contain sequences in FASTA format (.fai, .dict, and bowtie2 index files are also needed). The hg19 reference can be downloaded from the following link: <http://hgdownload.soe.ucsc.edu/goldenPath/hg19/bigZips/chromFa.tar.gz>

After downloading the reference files, unzip the compressed files. The reference assembly files will be split into separate files for each chromosome. Before running Circ-Seq, please concatenate the chromosome files into a single FASTA file:

cat chr1.fa chr2.fa chr3.fa chr… > hg19.fa

The BLAT 2bit file for the hg19 reference genome is also required for Circ-Seq. The file can also be downloaded from the UCSC genome bioinformatics downloads page at the following link:

#### <http://hgdownload.cse.ucsc.edu/goldenPath/hg19/bigZips/>

### <span id="page-4-1"></span>**Running Circ-Seq**

To run Circ-Seq, a configuration file is required. More details on this file is provided in following sections.

Once the configuration file is created, Circ-Seq can be invoked using the following commands, either in standalone or sun grid engine (SGE) / open grid engine (OGE) mode. Please provide the complete path to the configuration file while running the command.

#### <span id="page-5-0"></span>**Single machine**

If the workflow is being run on a single machine then circseq wrapper.sh will continue running until the entire workflow is finished.

```
./circseq_wrapper.sh `pwd`/config_standalone.txt
```
#### <span id="page-5-1"></span>**OGE cluster environment**

If it is being run on an OGE cluster then circseq\_wrapper.sh will quickly run and submit all of the OGE jobs.

```
./circseq_wrapper.sh `pwd`/config.txt
```
In either case an email will be sent to the user upon completion.

#### <span id="page-5-2"></span>**Configuration File**

The configuration file (config.txt) contains various information and parameters specific to the current run of Circ-Seq. Here is an example of a config.txt file:

```
#### Input parameters
WORKFLOW=Circ-Seq
RUN_NAME=Example run
EMAIL=user.name@institution.edu
BAM_DIR=/path/to/unmapped/BAMfile/directory/
SAMPLENAMES=test_sample
CIRC_DIR=/path/to/output/circRNA/directory/
ANCHOR_SIZE=20
```

```
#### Reference files
```

```
REF_BOWTIE=/path/to/hq19
REF GENOME=/path/to/hg19.fa
REF GENOME DIR=/path/to/directory/containing/hg19.fa/
BLAT_REF=/path/to/hg19.2bit
EXON START BOUNDARY=/path/to/exon start boundary.bed
EXON END BOUNDARY=/path/to/exon end boundary.bed
INTRON_START_BOUNDARY=/path/to/intron_start_boundary.bed
INTRON_END_BOUNDARY=/path/to/intron_end_boundary.bed
EXONS=/path/to/exons.bed
#### Tools
BOWTIE=/path/to/bowtie 2.1.0/
PYTHON=/path/to/python/2.7/bin
SAMTOOLS=/path/to/samtools/0.1.18
SGE=/path/to/oge/ge2011.11/bin/linux-x64/
BEDTOOLS=/path/to/BEDTools/2.16.2/bin/
BLAT=/path/to/blat/34_x64
WORKFLOW_PATH=/path/to/where/Circ-Seq/scripts/are/located/
#### env variables
PYTHONPATH=/path/to/Linux-x86_64/lib/python2.7
#### queue
QUEUE=4-days
#### Queue parameters
NOTIFICATION_OPTION=ae
THREADS=8
```
Details of the configuration parameters are provided below:

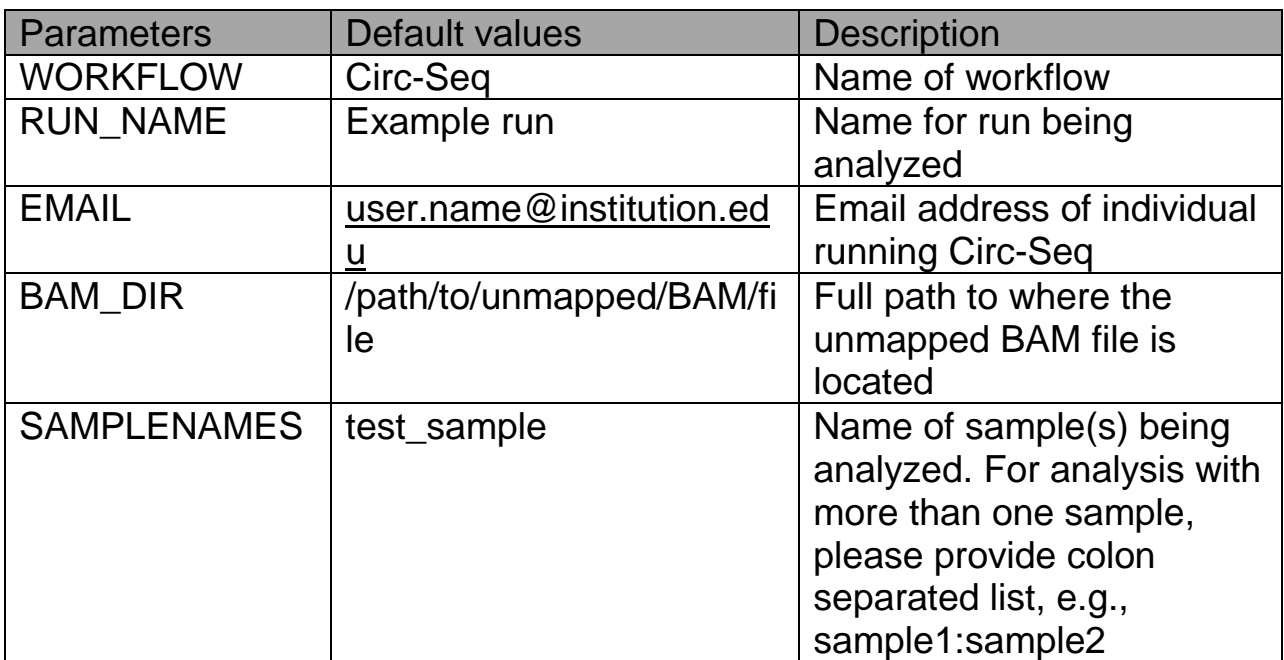

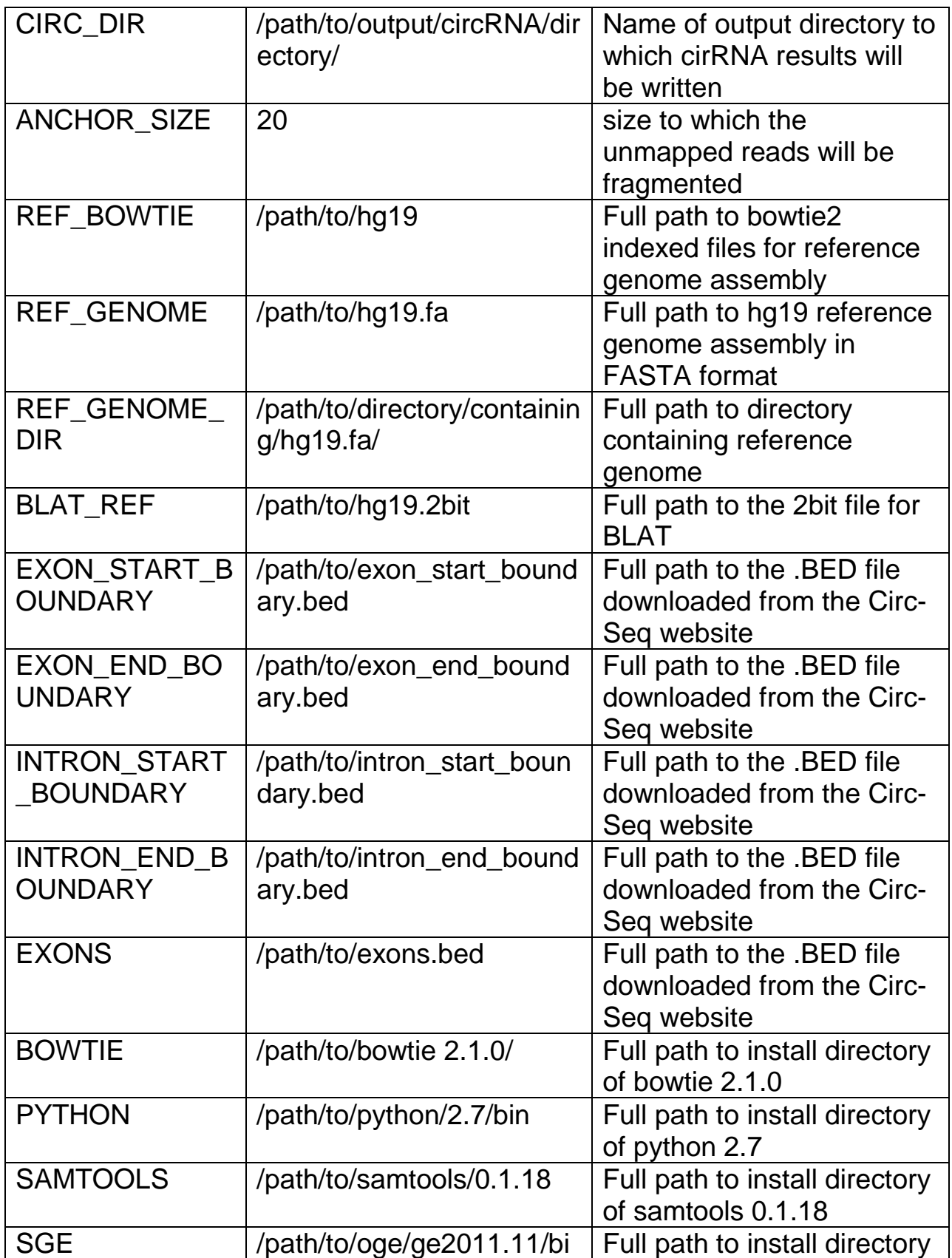

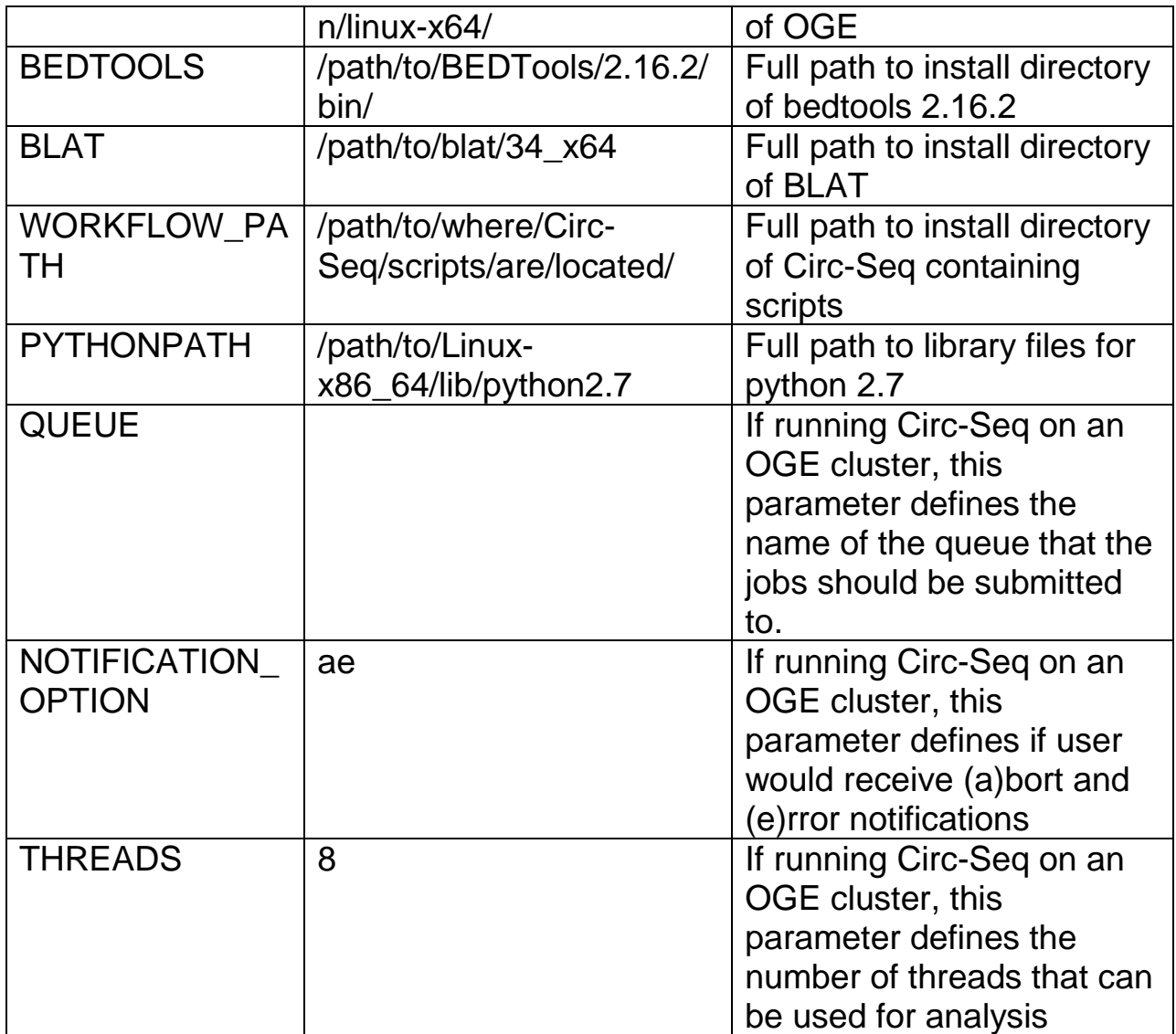

#### <span id="page-8-0"></span>**Circ-Seq Results**

When Circ-Seq completes analysis, an email will be sent to the user indicating that the analysis completion. The email will also include start and end time stamps of the analysis.

The output directory will be organized in the following structure:

```
circRNA_output/
        test_sample/
          test sample.circRNA.3prime5prime fused junction.fasta
```

```
test sample.circRNA.expressed.txt
test sample.circRNA.reads
 test_sample.sites.log
test sample.unmapped.anchors.gz
```
The quantification and annotation report for the final set of circRNAs is recorded in test\_sample.circRNA.expressed.txt

The 50 base fasta sequence of the head-to-tail (3' to 5') fused junction of individual circRNAs in the final quantification report is provided in test sample.circRNA.3prime5prime fused junction.fasta

The 20-mer anchors used for bowtie2 alignment, summary statistics on circRNA alignment by Memczak et.al and total number of circRNAs before Circ-Seq filters application are provided in files test sample.unmapped.anchors.gz, test sample.sites.log and test sample.circRNA.reads respectively.

### <span id="page-9-0"></span>**Contact Information**

Please visit the Circ-Seq website for the latest updates:

<http://bioinformaticstools.mayo.edu/research/circ-seq/>

Please feel free to contact Asha Nair [\(Nair.Asha@mayo.edu\)](mailto:Nair.Asha@mayo.edu) for technical questions, Matt Bockol [\(Bockol.Matthew@mayo.edu\)](mailto:Bockol.Matthew@mayo.edu) for installation, or Dr. Krishna R. Kalari [\(Kalari.Krishna@mayo.edu\)](mailto:Kalari.Krishna@mayo.edu) for general questions about the Cir-Seq workflow and circular RNA analysis.